# **pixbet apk baixar - shs-alumnischolarships.org**

**Autor: shs-alumni-scholarships.org Palavras-chave: pixbet apk baixar**

- 1. pixbet apk baixar
- 2. pixbet apk baixar :es confiable novibet
- 3. pixbet apk baixar :betway é boa

# **1. pixbet apk baixar : - shs-alumni-scholarships.org**

#### **Resumo:**

**pixbet apk baixar : Seu destino de apostas está em shs-alumni-scholarships.org! Inscrevase agora para desbloquear recompensas incríveis e entretenimento sem fim!**  contente:

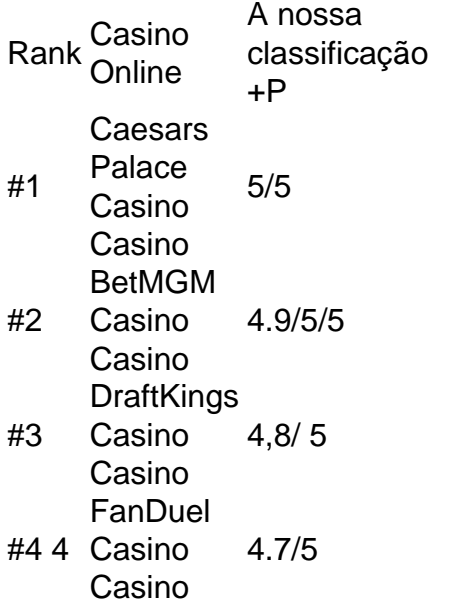

É ilegal jogar com uma VPN?Não, não é ilegal jogar com um VPN VPNAo usar uma VPN para acessar sites de jogos de azar, você está simplesmente protegendo seu tráfego on-line de ser rastreado e garantindo que suas informações pessoais sejam mantidas. Seguro.

### **Como Criar Aposta Personalizada na Pixbet - Guia 2024**

Você está procurando uma maneira de criar um aposta personalizada na Pixbet? Não procure mais! Neste guia, mostraremos como fazer a pixbet apk baixar própria apostas personalizadas no site da empresa passo-apasso. Siga as nossas dicas e poderá realizar o seu próprio jogo personalizado em pixbet apk baixar pouco tempo!!

### **Passo 1: Selecione os mercados**

O primeiro passo na criação de uma aposta personalizada no Pixbet é selecionar os mercados em pixbet apk baixar que você deseja apostar. A pixibete oferece um amplo leque dos principais tipos, incluindo futebol americano e basquetebol para escolher o mercado onde está interessado; basta clicar sobre ele ou adicioná-lo ao seu boletim da pixbet apk baixar conta

### **Passo 2: Escolha suas probabilidades**

Depois de selecionar seus mercados, é hora para escolher suas chances. Pixbet oferece uma variedade das probabilidades por cada mercado e você pode optar pelas que melhor se encaixam na pixbet apk baixar estratégia da aposta: Para seleccionar as odds basta clicar nas opções desejadamente adicionadas ao seu boletim do jogo

### **Passo 3: Defina pixbet apk baixar estaca**

Agora que você selecionou seus mercados e probabilidades, é hora de definir pixbet apk baixar aposta. Digite o valor desejado para apostar no campo designado; a Pixbet calculará automaticamente os ganhos potenciais do seu investimento em pixbet apk baixar ações (prémios). Você também pode usar um controle deslizante como ajustar suas apostas ou ver quais são as consequências dos resultados obtidos com isso!

### **Passo 4: Confirme pixbet apk baixar aposta**

Depois de definir pixbet apk baixar aposta, é hora para confirmar a apostar. Clique no botão "Place Bet" e uma opção personalizada será adicionada ao seu slip da apostas: você pode então verificar se está fazendo o root das suas equipes!

### **Dicas e Truques**

Aqui estão algumas dicas e truques para ajudá-lo a aproveitar ao máximo pixbet apk baixar aposta personalizada na Pixbet:

- Compre as melhores odds: Diferentes casas de apostas oferecem diferentes chances para um mesmo evento. Certifique-se que você pode comprar ao redor e encontrar a melhor chance da pixbet apk baixar aposta
- Gerencie seu bankroll: É importante definir um orçamento e cumpri-lo. Não aposte mais do que você pode perder, não persiga perdas
- Hedge suas apostas: Considere a possibilidade de proteger as pixbet apk baixar aposta colocando umas outras em pixbet apk baixar diferentes resultados. Isso pode ajudá-lo minimizar os seus prejuízos e maximizar o seu lucro

## **Conclusão**

Criar uma aposta personalizada na Pixbet é fácil e divertido! Com estas dicas, você poderá criar pixbet apk baixar própria apostas personalizadas em pixbet apk baixar nenhum momento. Lembre-se de comprar as melhores probabilidades ; gerencie seu saldo bancário para maximizar seus lucros

### **2. pixbet apk baixar :es confiable novibet**

- shs-alumni-scholarships.org

Introdução às Apostas 1X2 e ao Primeiro Gol

As apostas 1X2 são uma forma popular de se dar em pixbet apk baixar resultados futuros em pixbet apk baixar eventos esportivos. Consistem em pixbet apk baixar prever o resultado final de um jogo, com 1 representando a vitória da equipe da casa, X um empate e 2 a vitória do time visitante. Juntar isso com a opção de "Primeiro Gol" permite aumentar a emocão, já que você

também aposta em pixbet apk baixar quem marcará o primeiro gol do jogo. Neste artigo, vou compartilhar minha experiência com as apostas 1X2 + Primeiro Gol na Pixbet.

Minha Experiência: Quando, Onde e o que eu Fiz

Há algumas semanas, fiz uma aposta 1X2 + Primeiro Gol na Pixbet. Eu selecionei uma partida específica no futebol e decidi que o time da casa ganharia e marcaria o primeiro gol. Naquela partida, o time da casa realmente ganhou e marcou o primeiro gol, tornando minha aposta vencedora. Depósitos na Pixbet são fáceis, podendo ser feitos através de vários métodos, incluindo o Pix, um método de pagamento grátis e amplamente utilizado no Brasil.

Resultados e Consequências da Minha Aposta

Você está se perguntando como retirar seus ganhos da PIX Bet? Não procure mais! Neste artigo, vamos guiá-lo através do processo de retirada seu dinheiro na aposta. Siga estes passos simples e você terá os vencedores em pixbet apk baixar nenhum momento!!

### **Passo 1: Entre na pixbet apk baixar conta**

O primeiro passo é fazer login na pixbet apk baixar conta PIX Bet. Certifique-se de ter seu nome e senha à mão, se você ainda não criou uma Conta agora inscreva a inscrição no site da Pixbet para aproveitar os bônus fantásticos que o serviço tem ao oferecer!

#### **Passo 2: Verifique o seu equilíbrio**

Uma vez que você está logado, é essencial verificar o saldo da pixbet apk baixar conta. Você pode fazer isso clicando na guia "Conta" e selecionando a opção "Equilíbrio". Isso mostrará quanto dinheiro tem disponível para retiradas

### **Passo 3: Acesse a seção de retirada**

Em seguida, clique no botão "Retirar", que geralmente está localizado na guia "Conta". Isso levará você à seção de retiradas. Você pode iniciar o processo da remoção

### **Passo 4: Escolha PIX como seu método de retirada**

Na seção de retirada, você verá uma lista dos métodos disponíveis. Escolha PIX como seu método preferido e clique nele será solicitado a digitar o valor que deseja retirar para entrar com ele na pixbet apk baixar conta do cliente ou no cartão da empresa em pixbet apk baixar questão (ou seja: "Avançar").

### **Passo 5: Preencha os detalhes da retirada**

Você será levado a uma página onde precisará preencher algumas informações pessoais, como nome completo do usuário e número de telefone. Certifique-se que preenche todos os campos necessários com precisão pois qualquer erro pode causar atrasos no processamento da retirada dos dados; depois disso você deverá inserir o campo "Avançar".

### **Passo 6: Confirme o seu pedido de retirada**

Você receberá uma notificação solicitando que você confirme seu pedido de retirada. Revise seus detalhes da pixbet apk baixar saída com cuidado e garanta a correção do problema, se tudo parecer bem clique em pixbet apk baixar "Confirmar" para prosseguir na remoção; receba um email confirmando o requerimento dela por parte dos PIX Bets

### **Passo 7: Aguarde o processamento da pixbet apk baixar retirada**

O passo final é aguardar o processamento da pixbet apk baixar retirada. Dependendo do método escolhido, pode demorar alguns minutos ou poucos dias para que a saída seja processada e fique de olho no seu email em pixbet apk baixar atualizações sobre PIX Bet relacionadas ao status dela; uma vez processado esse saque os fundos serão transferidos à conta bancária dele E é isso! Com estes passos simples, você retirou com sucesso seus ganhos da PIX Bet. Lembrese de sempre apostar responsavelmente e apenas aposte no que pode perder Boa sorte em pixbet apk baixar suas apostas futuras

[aposta ganha milan](https://www.dimen.com.br/aposta-ganha-milan-2024-07-08-id-4273.html)

### **3. pixbet apk baixar :betway é boa**

#### E e,

Isso para Keir Starmer: ele tem sorte pixbet apk baixar seus inimigos. De Rebecca Long-Bailey a Liz Trusse até Humza Youssaf, eles fracafaram tão fortemente quanto projetos solo de membros menores do Take That e então chegamos ao Rishi Sunak!

Não se deve dizer de um homem mais rico do que o rei, mas: pobre Rishi. As imagens definidoras desta primeira semana da campanha eleitoral serão uma chuva baixa e D Ream Eo líder ostensivos no país pixbet apk baixar pé encharcado na pixbet apk baixar porta como Se Withnail-estilo ele tinha chamado a eleição por engano Para seu lançamento Starmer mantido nos quentes ministros primeiro olhares Primeiro - Que contraste!

Ou é? As eleições trazem tais binários: incumbente v insurgente, chump vs campeão. Mas esses dois rivais são mais parecido e político do que qualquer um está interessado pixbet apk baixar deixar para lá!

Ambos os sulistas não-Londres, eles vêm de empregos bem remunerado fora Westminster. SW1 é recheado com salva vidas e ainda esses dois só se tornaram deputados pixbet apk baixar 2024, assentos ultra seguros talentoso para a frente da bancada rápida promoção rápido A maior parte da imprensa não foi apenas de apoio, mas positivamente slobbersing. Em 2024, o Times revista sábado colocar rishi disky pixbet apk baixar pixbet apk baixar capa com um halo ouro; No ano seguinte a Revista Sunday Time apresentou habilidades pai-nível Keir no futebol americano sem graça indulgência do risonho... [Leia Mais]

Você comeu ovos que eram mais difíceis doque as carreiras deste par. Em vez de desgastar o couro italiano entre portas, eles foram preparados e aconselhados para se concentrarem no lugar certo E como todas entrevistas mal humoradas sugerem?

Uma prova disso reside no fato de que você está lendo sobre uma eleição durante este fim-de semana feriado do banco. Se Sunak realizada por um tempo mais, não só as notícias econômicas tem sido melhor para ele mas Starmer inevitavelmente teria ficado sob maior escrutínio? Por quê seu partido ter lugar na política venenosa Natalie Elphicke e o socialismo Diane Abbott - O Que aconteceu com todas essas promessas feitas a favor da justiça ainda maiores?"

Eu faço este ponto com zero simpatia para o Goldman Sachs nomeado atualmente ocupando No 10. O partido Tory é um pesadelo do qual estou tentando acordar, e as pesquisas sugerem que finalmente acabará pixbet apk baixar seis semanas! Mas dentro de alguns anos após a nomeação por Starmer governo ele vai bater nas mesmas corredeiras como Sunak E os mesmos pessoais forças políticas estão prestes fazer pelo seu inimigo poderia então bastante concebível faze-lo...

Considere a economia, supostamente o número um nesta eleição. O grande quadro é que Reino Unido passou por cinco anos chocantemente ruins pixbet apk baixar quais as pessoas estão na média pior doque no início deste parlamento mesmo quando os impostos atingem uma alta recorde – e ainda aumentam Nesses dois fatos sozinho você tem explicação suficiente para porque qualquer governo seria expulso de lá!

"Dois países diferentes, dois futuros distintos", disse Starmer esta semana. Não de acordo com pixbet apk baixar própria economia e Rachel Reeves se comprometeu a regras orçamentárias que são praticamente idêntica às atualmente aplicadas por Sunak ou Jeremy Hunt --o qual deixa ambos os lados no gancho para enormes cortes nos gastos ".

Análise do Instituto de Estudos Fiscais sugere que, qualquer uma das duas partes chega ao poder pixbet apk baixar julho. gastos diários com tudo fora da saúde e defesa é prometido para cair por cerca 20 bilhões libras (cerca) Isso equivale a fechar todo o Ministério Público ou fechando Departamento Ambiental - Alimentação & Assuntos Rurais – Eo departamento Cultura-Meios De Comunicação Social / Esporte A próxima vez um jornalista entrevistar os trabalhadores deve perguntar qual deles eles preferem opções...

Reeves ou We'S Street provavelmente vão prometer que essas dores de cabeça serão resolvida pelo crescimento econômico, uma explicação mais prontamente aceita pixbet apk baixar Westminster do Que qualquer outro lugar. Do FMI ao Banco da Inglaterra A maioria dos eleitores tem a voz séria para o aumento das taxas britânicas nos próximos anos "Pense Starmer pode mudar isso? Analista na cidade não faça isto pela consultoria 'Economia'.

pessoas: elas simplesmente não são tão centrais para o seu coligação.

A pixbet apk baixar imaginação avança para 2026, com uma economia ainda a arrastar-se e mais grandes cortes de gastos sendo feitos nos seus serviços públicos. O resultado é que as políticas parecerão tão mal humoradas quanto hoje pixbet apk baixar dia; basta olhar o "lista da merda" elaborado por:

Tenente de Starmer, Sue Gray das questões susceptíveis a bater na cara do seu chefe uma vez no No 10. Eles vão desde mais conselhos falidos para universidades pixbet apk baixar colapso ; ao ensino e sindicatos médicos com motim aberto sobre baixa remuneração

Como o novo primeiro-ministro responderia a tudo isso? A resposta mais provável é: tão ruim quanto nossa atual. O líder trabalhista, se alguma coisa for ainda maior tecnocrático do que Karl Sunak e cercouse de outros com mente semelhante! Gray escreve como um ex funcionário civil; Ravinder Atwal escrevendo manifesto da festa foi servo público anterior ao partido (e diretor dos processos públicos na Universidade New Party), Starmer era ele mesmo uma pessoa sem ideia política para fazer isto...

"Se o Starmerismo está associado a qualquer coisa... é com um líder que ainda faz pixbet apk baixar própria mente." Exceto no poder, você não consegue mais fazer isso; O Tesouro eo Banco da Inglaterra fazem de si.

Este verão marca a 17a vez desde o colapso do Northern Rock, que foi um marco da crise bancária e deveria ter sido início de fim dos arruinados modelos econômicos britânicos. No entanto entramos na nossa quinta eleição geral depois disso com os mesmos velhos truques evocadores (truques) ou floreios sem coração [de espírito]...

Autor: shs-alumni-scholarships.org Assunto: pixbet apk baixar Palavras-chave: pixbet apk baixar Tempo: 2024/7/8 23:42:43